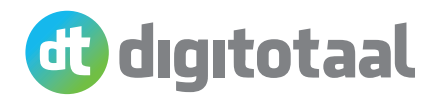

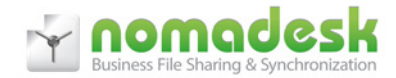

# **Nomadesk**

**Overal toegang tot belangrijke en soms gevoelige bedrijfsbestanden, is dat wel zo veilig? Met Nomadesk zijn bestanden altijd en overal toegankelijk en eenvoudig te delen en te synchroniseren voor offline gebruik, maar wel op de meest veilige manier. Bij offline synchronisatie worden de bestanden daarnaast automatisch beveiligd met encryptie. Overal en altijd toegang** 

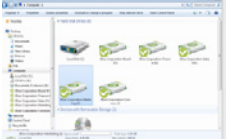

Nomadesk creëert beveiligde kluizen, Vaults genoemd en zo kunnen (gevoelige) bedrijfsbestanden zowel lokaal op het device van de medewerker

als in de Cloud worden opgeslagen. Alle folders en bestanden in de Vault worden automatisch beveiligd met 256-bit encryptie. De documenten worden pas zichtbaar en toegankelijk nadat er verificatie plaatsvindt door een persoonlijke gebruikersnaam en wachtwoord. Daarnaast worden de folders en bestanden automatisch en veilig naar de Cloud gesynchroniseerd bij connectie met het internet. Zo zijn bestanden zowel online als offline beschikbaar. Gebruikers kunnen bestanden op deze manier veilig via een laptop, desktop, tablet of smartphone benaderen.

## **Bestanden op een veilige en gecontroleerde manier delen**

Het uploaden en mailen van grote bestanden is niet meer nodig, want middels een 'FileLink' of 'FolderLink' deel je eenvoudig bestanden of zelfs hele folders, gewoon via een link direct vanuit de Windows Verkenner of vanuit Outlook. De ontvanger van de link hoeft geen Nomadesk licentie te hebben om het bestand of de folder te kunnen openen. De bestanden worden via de Cloud aangeboden, dus een aparte FTP-server is niet meer nodig. Daarnaast kun je bij elke vorm van delen restricties instellen zoals verloopdatum, een maximaal aantal downloads of een wachtwoord. Ook behoort het verzenden van downloadbevestigingen tot de mogelijkheden. Tenslotte is dit vorm te geven met een eigen bedrijfslogo en in

bedrijfskleuren, waardoor je een grotere herkenbaarheid bij de ontvanger creëert.

#### **Nomadesk in combinatie met een Fileserver**

Nomadesk kan op verschillende manieren worden ingezet. In veel gevallen vervangt Nomadesk de fileserver of de FTP-server. Echter het is ook mogelijk om Nomadesk te combineren met een fileserver. Zo kunnen kantoormedewerkers de fileserver gebruiken en medewerkers die veel onderweg zijn, gebruiken Nomadesk.

## **TheftGuard beveiliging**

Met Nomadesk TheftGuard kunnen alle bestanden en folders in de Nomadesk Vaults op afstand worden gewist, bijvoorbeeld in geval van diefstal of verlies van een device. Dit kan zodra een onbekende gebruiker toegang tot de data probeert te krijgen. De 'tracking functie' van Nomadesk TheftGuard zorgt er zelfs voor dat in Google Maps wordt aangegeven waar het device zich bevindt.

#### **Backup & herstel van bestanden**

Met Nomadesk blijven bestanden beschikbaar, ook als de harde schijf crasht of in het geval van diefstal. Nomadesk slaat de bestanden namelijk op in de Cloud en maakt automatisch een back-up van de data in de Vaults. Met behulp van herstelfuncties kunnen eerdere versies van bestanden (tot 14 dagen) terug worden gezet. Ook verwijderde bestanden blijven nog 30 dagen beschikbaar via de online prullenbak. De

Cloud omgeving van Nomadesk is onder gebracht in IBM Softlayer datacenters in Europa (Frankfurt, Duitsland).

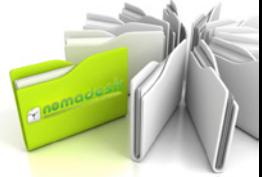

## **Meer informatie**

Neem voor meer informatie contact op met de dichtstbijzijnde Digitotaal Zakelijk partner. Je vindt deze op onze site: www.digitotaal.nl/zakelijk. Je kunt ook altijd mailen naar zakelijk@digitotaal.nl.